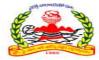

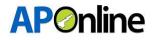

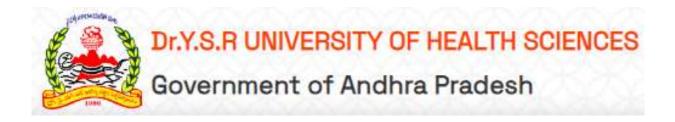

# User Manual For Dr. YSR UHS – PG DENTAL DEGREE (MDS) – 2024-2025 Management Quota Prepared By

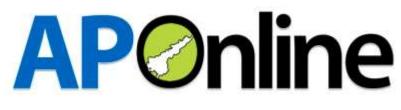

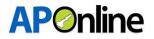

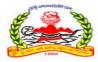

## **Internal Approval**

| Prepared by     | Date       |
|-----------------|------------|
| Venu Gadde      | 11.07.2024 |
| Reviewed by     | Date       |
| Afroze Shabana  | 12.07.2024 |
| Reviewed by     | Date       |
| B. Bala Kishore |            |

#### **Distribution list**

| Name                                     | Role         |
|------------------------------------------|--------------|
| Dr. YSR University of Health<br>Sciences | Client       |
| B Bala Kishore                           | Group Leader |

## **Document Control Information**

| Version | Revision Date | Author | Affected | Brief          |
|---------|---------------|--------|----------|----------------|
|         |               |        | Sections | Description of |
|         |               |        |          | Change         |
| 1.0     |               |        | NA       | NA             |

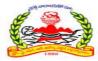

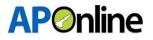

## Contents

| 1 INTRODUCTION                    | 5  |
|-----------------------------------|----|
| 1.1 ABOUT Dr. YSR UHS:            | 5  |
| 1.2 OBJECTIVES                    | 5  |
| 1.3 SCOPE                         | 5  |
| 2 SOFTWARE AND TECHNOLOGIES       | 5  |
| 3 PROCESS FLOW                    |    |
| 3.1 Registration:                 | 7  |
| 3.2 Login:                        | 9  |
| 3.3 Application Submission:       | 9  |
| 3.3 Know your Payment Status      | 19 |
| 3.4 Print Provisional Application | 20 |
| 3.5 Know your Application Status  | 22 |

### **Tables**

Table 1 : Software and Technologies ...... Error! Bookmark not defined.

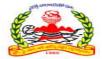

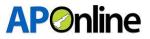

## Figures

|                                                                          | _ |
|--------------------------------------------------------------------------|---|
| Figure 2: Registration - Link                                            |   |
| Figure 3: Registration – Get NEET details                                | 7 |
| Figure 4: Registration - OTP                                             | 8 |
| Figure 5: Registration – Registration ID (User ID) Generation            | 8 |
| Figure 6: Login Page – Link                                              |   |
| Figure 7: Login Page – Login                                             |   |
| Figure 8: Application Submission – Link                                  |   |
| Figure 9: Application Submission – Tabs1                                 | 0 |
| Figure 10: Application Submission – Personal Details1                    | 1 |
| Figure 11: Application Submission – Fee Payment1                         | 2 |
| Figure 12: Application Submission – Payment Success1                     | 2 |
| Figure 13: Application Submission – AU/SVU Educational Region1           | 3 |
| Figure 14: Application Submission – OU Educational Region1               | 3 |
| Figure 15: Application Submission – OU Region - Migrated from TG to AP   | 4 |
| Figure 16: Application Submission – Other Region Migrated – Final Region | 4 |
| Figure 17: Application Submission – SWI – Educational Region1            |   |
| Figure 18: Application Submission – Uploads1                             | 6 |
| Figure 19: Application Submission – Preview Application Link1            | 7 |
| Figure 20: Application Submission – Preview and Submit1                  | 8 |
| Figure 21: Application Submission – Submission Conformation1             |   |
| Figure 22: Know your Payment Status – Link1                              | 9 |
| Figure 23: Know your Payment Status - Receipt1                           | 9 |
| Figure 24: Print Provisional Application – Link2                         | 0 |
| Figure 25: Print Provisional Application – Download2                     | 1 |
| Figure 26: Know your Application Status – Link2                          | 2 |
| Figure 27: Know your Application Status - Status2                        | 2 |

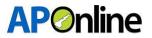

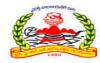

## **1 INTRODUCTION**

## **1.1 ABOUT Dr. YSR UHS:**

The Government of Andhra Pradesh renamed Dr. NTR University of Health Sciences as "Dr. YSR University of Health Sciences". It was inaugurated in 1986.

The University is offering various UG, PG, Super Specialty, Ph.D. & PDF Courses in Modern Medicine, Dental Surgery, Ayurveda, Unani, Homeopathy, Naturopathy, Nursing, Physiotherapy and Para Medical Graduate Courses in its affiliated colleges.

## **1.2 OBJECTIVES**

Facilitating the transition from registration to college joining confirmation for the admission process.

## **1.3 SCOPE**

The scope of this document is to explain the process of Candidate registration, Fee payment & opting for the web options and allotment of seats as per the candidate preferences.

## **2 SOFTWARE AND TECHNOLOGIES**

|       | Software   | Version    |
|-------|------------|------------|
| S.No. |            |            |
| 1     | .NET Core  | 7 Version  |
| 2     | SQL Server | 22 Version |

Table 1: Software and Technologies

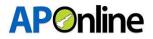

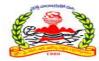

## **3 PROCESS FLOW**

- Registration
- ✤ Application Submission
- Know Your Payment Status
- Print Provisional Application
- Know Your Application Status
- Re-upload Documents
- Print Final Application
- Objections
- ✤ Web Option
- Allotment Letter Download

| About Us Notifications Contact Us Registratio | n                                      | <                                   |
|-----------------------------------------------|----------------------------------------|-------------------------------------|
| Forms                                         | Information Bulletin/Downloads         | Important Dates                     |
| Registration                                  | Detailed Notifications                 | Registration From                   |
| Provisional Merit List                        | User Manual                            | Verification Dates                  |
| Final Merit List                              | Institute Profile                      | Provisional Merit List              |
|                                               | ☑ List of Colleges with Course details | Grievances on Merit List Generation |
|                                               | Other Important Documenets             | Final Merit List Generation         |
|                                               |                                        | Exercising Web options              |
|                                               |                                        |                                     |
| View More 🖪                                   | View More 🖪                            | View More 🖪                         |

Figure 1: Home Page

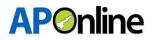

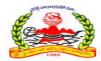

## **3.1 Registration:**

Click on 'Registration' in the FORMS tile to register for PG MDS management quota admissions, as shown in the screen below.

| Home About Us Notifications Contact Us Registration                           |                                |                                                                                                    |  |  |  |  |  |  |  |
|-------------------------------------------------------------------------------|--------------------------------|----------------------------------------------------------------------------------------------------|--|--|--|--|--|--|--|
| Latest News                                                                   |                                | < 11 >                                                                                                    |  |  |  |  |  |  |  |
| Forms                                                                         | Information Bulletin/Downloads | Important Dates                                                                                                    |  |  |  |  |  |  |  |
| Registration     Registration     Provisional Merit List     Final Merit List | Detailed Notifications         | <ul> <li>Registration From</li> <li>Verification Dates</li> <li>Provisional Merit List</li> <li>Grievances on Merit List Generation</li> <li>Final Merit List Generation</li> </ul> |  |  |  |  |  |  |  |
| View More 🖪                                                                   | View More A                    | View More A                                                                                                    |  |  |  |  |  |  |  |
|                                                                               |                                |                                                                                                    |  |  |  |  |  |  |  |

Figure 2: Registration - Link

After clicking the Registration link, a registration webpage will be displayed as shown on the screen below.

- Enter the NEET hall ticket number and Date of Birth, then click "Get Details." The Name, Mobile Number, and Email ID will be displayed from the NEET data. The Mobile Number and Email ID fields will be in edit mode. If any changes are required in the Mobile Number or Email ID, make the necessary updates.
- > Enter the password and re-enter it in the confirm password field.
- > Enter the Captcha and click on "Generate OTP." Button.

| NEET Hall Ticket Number/Roll No. * | Date of Birth | *                  |                |   |             |    |
|------------------------------------|---------------|--------------------|----------------|---|-------------|----|
| 2455                               | 18/           |                    | Get Details    |   |             |    |
| Name (as per NEET) *               | Mobile Numb   | per *              | eMail ID *     |   |             |    |
| GE                                 | 93            |                    |                |   |             |    |
| Password *                         |               | Confirm Password * |                |   | Captcha *   |    |
|                                    | ۲             |                    | ~              | ۲ | 40 - 16 = ? | 24 |
| Password requirements were met     |               | Password requirem  | ients were met |   |             |    |

Figure 3: Registration – Get NEET details

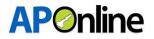

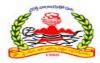

An OTP will be sent to the registered Mobile Number and Email ID. Enter the OTP in the OTP field and click the "Submit" button.

| \$-\$-2\$P       |                     | REGISTR            | ATION DETAILS =                                                                   |                                                                                                    | <u>x x 7</u> 94                                                                                                    | 민준은 순호                                                                                                    | 999                                                                                                    |
|------------------|---------------------|--------------------|-----------------------------------------------------------------------------------|----------------------------------------------------------------------------------------------------|----------------------------------------------------------------------------------------------------|----------------------------------------------------------------------------------------------------|----------------------------------------------------------------------------------------------------|
|                  |                     |                    |                                                                                   |                                                                                                    |                                                                                                    |                                                                                                    |                                                                                                    |
| Date             | of Birth            | *                  |                                                                                   |                                                                                                    |                                                                                                    |                                                                                                    |                                                                                                    |
| 01/              | 01/                 |                    | Get Details                                                                       |                                                                                                    |                                                                                                    |                                                                                                    |                                                                                                    |
| Mobil            | e Numbe             | er *               | eMail ID *                                                                        |                                                                                                    |                                                                                                    |                                                                                                    |                                                                                                    |
| 934              | 934                 |                    | or                                                                                | online.in                                                                                                    |                                                                                                    |                                                                                                    |                                                                                                    |
|                  |                     | Confirm Password * |                                                                                   |                                                                                                    | Captcha *                                                                                                    |                                                                                                    |                                                                                                    |
| ~                | ۲                   |                    | ~                                                                                 | ۲                                                                                                    | 14 - 9 = ?                                                                                                    | <b>2</b> 5                                                                                                    |                                                                                                    |
|                  |                     | Password requirem  | nents were met                                                                    |                                                                                                    |                                                                                                    |                                                                                                    |                                                                                                    |
|                  |                     |                    |                                                                                   |                                                                                                    |                                                                                                    |                                                                                                    |                                                                                                    |
|                  |                     |                    |                                                                                   |                                                                                                    |                                                                                                    |                                                                                                    |                                                                                                    |
|                  |                     |                    |                                                                                   |                                                                                                    |                                                                                                    |                                                                                                    |                                                                                                    |
|                  |                     | Su                 | bmit Reset                                                                        |                                                                                                    |                                                                                                    |                                                                                                    |                                                                                                    |
| ill the closer o | of the ad           | mission            |                                                                                   |                                                                                                    |                                                                                                    |                                                                                                    |                                                                                                    |
|                  | 01/<br>Mobil<br>934 | Date of Birth      | Date of Birth *  D1/  Mobile Number *  934  Confirm Password *  Password requirem | Date of Birth *<br>Date of Birth *<br>D1/<br>Mobile Number *<br>934<br>Confirm Password *<br>Password requirements were met<br>Submit Reset | Date of Birth *<br>Date of Birth *<br>D1/<br>Mobile Number *<br>934<br>Confirm Password *<br>Password requirements were met<br>Password requirements were met<br>Submit Reset | Date of Birth *<br>Date of Birth *<br>D1/<br>Get Details<br>Mobile Number *<br>934<br>Confirm Password *<br>Confirm Password *<br>Password requirements were met<br>Captcha *<br>14-9 = ?<br>Password requirements were met<br>Submit Reset | Date of Birth *<br>D1/<br>Mobile Number *<br>934<br>Confirm Password *<br>Confirm Password *<br>Password requirements were met<br>Submit Reset |

Figure 4: Registration - OTP

After successful submission, the Registration ID will be displayed as shown below. An SMS and email will also be sent with the Registration ID. The screen will show a "Successfully submitted" message along with the Registration ID.

| About Us Notifications Contact Us I       | =             |          |                           | TION DETAILS =  |   |            |                | ~  | Jser Alert!<br>'ou have Registered<br>'our Registration ID<br>PG24CQ |   |
|-------------------------------------------|---------------|----------|---------------------------|-----------------|---|------------|----------------|----|----------------------------------------------------------------------|---|
| Registration                              |               |          |                           |                 |   |            |                |    |                                                                      | 1 |
| NEET Hall Ticket Number/Roll No. *        | Date of       | Birth *  |                           |                 |   |            |                |    |                                                                      |   |
| Enter Hall Ticket Number                  | DD/MI         | M/YYYY   |                           | Get Details     |   |            |                |    |                                                                      |   |
| Name (as per NEET) *                      | Mobile        | Number   | *                         | eMail ID *      |   |            |                |    |                                                                      |   |
| Enter Name                                | Enter         | Mobile N | Number                    | Enter eMail ID  |   |            |                |    |                                                                      |   |
| Password *                                |               |          | Confirm Password *        |                 |   | Captcha *  |                |    |                                                                      |   |
| Enter Password                            | ~             | ۲        | Enter Password            | ~               | ۲ | 14 - 9 = ? | C Enter Captol | ha |                                                                      |   |
| Password requirements were met            |               |          | Password requireme        | nts were met    |   |            |                |    |                                                                      |   |
|                                           |               |          | _                         |                 |   |            |                |    |                                                                      |   |
|                                           |               |          | Subr<br>Your Registration |                 |   |            |                |    |                                                                      |   |
| Note: Mobile number should be active till | the closer of | the adm  |                           | 1 ID 15: PO24LQ |   |            |                |    |                                                                      |   |
|                                           |               |          |                           |                 |   |            |                |    |                                                                      |   |

Figure 5: Registration – Registration ID (User ID) Generation

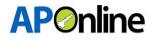

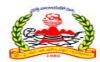

## 3.2 Login:

After successful registration, click "Login" to submit your application.

| DR. Y.S.R UNIVERSITY OF HEALTH SCIENCES<br>Government Of Andhra Pradesh |        |
|-------------------------------------------------------------------------|--------|
| Home About Us Notifications Contact Us Registration                     | eLogin |
| REGISTRATION DETAILS                                                    |        |

Figure 6: Login Page – Link

The login screen will be displayed as shown below. Enter your User ID (Registration ID), Password, and Captcha, then click the "Login" button.

| Home About Us Notifications Contact Us Registration | ≜ Login         |
|-----------------------------------------------------|-----------------|
|                                                     | A Login         |
|                                                     | Enter Userid    |
|                                                     | Enter Passsword |
|                                                     | 14 + 12 = ?     |
|                                                     | C Enter Captcha |
|                                                     |                 |

Figure 7: Login Page – Login

## **3.3 Application Submission:**

After logging in, select "Services" from the menu bar and click on the "Application Submission" link.

| Dashboard | Services • Ticket •          |              |
|-----------|------------------------------|--------------|
|           | Application Submission       | <del>(</del> |
| 222       | Know your Application Status | WELCOME      |
|           | Know your Payment Status     |              |
|           | Print Provisinal Application |              |
|           | Re Upload Documents          |              |
|           |                              |              |

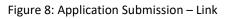

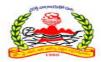

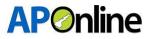

After clicking on the "Application Submission" link, the screen will appear as shown below. The following tabs will be displayed on the application submission screen:

- a. Personal Details
- b. Payment Details
- c. Local/Non-local Region
- d. Upload Documents

| Dashboar | d Services - Ticket - |                 |                 | Pr               | rofile - |
|----------|-----------------------|-----------------|-----------------|------------------|----------|
|          | Personal Details      | Payment Details | Local/Non-local | Upload Documents |          |
|          |                       |                 |                 |                  | _        |

Figure 9: Application Submission – Tabs

**Note:** Note: Candidates must fill in all tabs and submit the application. If any tab is missed or the application is not submitted, the candidate will be considered ineligible for admission.

#### **Personal Details:**

NEET details will be auto populated from NEET data. Fill in the Educational Details, Personal Details, and Residential Address, then click the "Save and Continue" button.

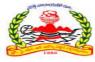

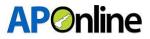

| Personal Details                                                                                                    | Payment Datails                                                                                                    | Local/Non-local                                                                                                    | Upload Documents                                                                                                    |
|----------------------------------------------------------------------------------------------------|----------------------------------------------------------------------------------------------------|----------------------------------------------------------------------------------------------------|----------------------------------------------------------------------------------------------------|
| 0                                                                                                    |                                                                                                    |                                                                                                    | •                                                                                                    |
|                                                                                                    |                                                                                                    |                                                                                                    | RegistrationID: PG24MQ1200011                                                                                                  |
| EET Details:                                                                                                    |                                                                                                    |                                                                                                    |                                                                                                    |
| NEET Hall Ticket No. (Roll No.) *                                                                                                    | NEET Rank *                                                                                                    | NEET Score                                                                                                    | Name as per NEET                                                                                                    |
|                                                                                                    |                                                                                                    |                                                                                                    |                                                                                                    |
| Date of Birth *                                                                                                    | Mother's Name * 0                                                                                                    | Father's Name *                                                                                                    |                                                                                                    |
|                                                                                                    |                                                                                                    |                                                                                                    |                                                                                                    |
| ducational Details:                                                                                                    |                                                                                                    |                                                                                                    |                                                                                                    |
| CE (CENTRAL ENT.                                                                                                    |                                                                                                    |                                                                                                    |                                                                                                    |
| SSC/EQUIVALENT:<br>SSC/Equivalent Board *                                                                                                    | SSC/Equivalent Roll No./Hall Ticket No.*                                                                                                    | Year & Month of Pass                                                                                                    |                                                                                                    |
| -Select- v                                                                                                    | Enter SSE/Equivalent Roll No./Hall T                                                                                                    | Select +                                                                                                    |                                                                                                    |
|                                                                                                    |                                                                                                    |                                                                                                    |                                                                                                    |
| BDS DETAILS:                                                                                                    |                                                                                                    |                                                                                                    |                                                                                                    |
| BD5 Studied *                                                                                                    | BDS University Name *                                                                                                    | BDS College Name *                                                                                                    | BDS Hall Ticket Number *                                                                                                    |
| Andhra Pradirsh                                                                                                    | Enter BOS Unyversity Name                                                                                                    | GOVT. DENTAL COLLEGE AND HOSPI                                                                                                 | Enter BDS Hall Ticket Number                                                                                                   |
|                                                                                                    | BD5 Completion Year *                                                                                                    | Internship Completion Date *                                                                                                   | Dental Council Registration Name *                                                                                             |
| ID5 Admission Year •                                                                                                    | BD5 Completion Year *                                                                                                    |                                                                                                    |                                                                                                    |
| IDS Admission Year •<br>Select BDS Admission Year 🖌 👻                                                                                                    | 2013                                                                                                    | \$1/D9/2014                                                                                                    | Select Dental Council Registration Name                                                                                        |
| Select BDS Admission Vear 🗸 🐱                                                                                                    |                                                                                                    | \$1/19/2014                                                                                                    | Select Cental Council Registration Name                                                                                        |
| Select BDS Admission Year  Control Registration Date * 12/07/2024 Any Other PG Dental? *                                                                                                    | 2013                                                                                                    | 31/119/2014                                                                                                    | Select Gental Council Registration Name                                                                                        |
| Select BDS Admission Year  Concell Registration Date * 32/07/2024 Any Other PG Dental? * Yes Personal Details:                                                                                                    | 2013<br>Dental Council Registration Number +<br>Dental Council Registration Number                                                                                                    |                                                                                                    |                                                                                                    |
| Select BDS Attinicsion Year  Control Registration Date * 12/07/2024 Any Other PG Dental? * Yes  ersonal Details: Name (As per BDS Degree) *                                                                                                    | 2013<br>Dental Council Registration Number *<br>Dental Council Registration Number                                                                                                    | 31/39/2014<br>Mobile No.*                                                                                                    | Alternative Mobile No.                                                                                                    |
| Select BDS Admission Year •<br>Dental Council Registration Date +<br>12/07/2024<br>Any Other PG Dental? •<br>Yes<br>ersonal Details:<br>Name (As per BDS Degree) •<br>Enter Name Of The Candidate                                                                                                    | 2013<br>Dental Council Registration Number *<br>Dental Council Registration Number<br>Gender *<br>- Select Gender                                                                                                    | Moolie Nr.+                                                                                                    | Alternative Mobile No.<br>Enter Mobile No.                                                                                     |
| Select BDS Admission Year   Dental Council Registration Date *  12/07/2024  Any Other PG Dental? *  Yes  ersonal Details:  same (As per BDS Degree) *  Error Name Of The Candidate  sadhaar No. *                                                                                                    | 2013<br>Benfal Council Registration Number *<br>Benfal Council Registration Number<br>Bender *<br>- Select Gender                                                                                                    | Mobile No.*<br>Social Status (Caste) *                                                                                         | Alternative Mobile No.<br>Enter Mobile No.<br>Caste Certificate issued By *                                                    |
| Select BDS Admission Vear •<br>Dental Council Registration Date +<br>12/07/2024<br>Any Other PG Dental? •<br>Yes<br>ersonal Details:<br>kame (As per BDS Degree) •<br>Enter Name Of The Candidate                                                                                                    | 2013<br>Dental Council Registration Number *<br>Dental Council Registration Number<br>Gender *<br>- Select Gender                                                                                                    | Moolie Nr.+                                                                                                    | Alternative Mobile No.<br>Enter Mobile No.                                                                                     |
| Select BDS Admission Year   Dental Council Registration Date *  12/D7/2024  Any Other PG Dental? *  Yes  Pronal Details:  same (As per BDS Degree) *  Enter Name Of The Candidate  Addhaer No. *  Enter Addhaer No.  Sete Certificate Number *                                                                                                    | 2013<br>Dental Council Registration Number *<br>Dental Council Registration Number<br>Gender *<br>-Select Gender-<br>eMail (D *<br>- Tean<br>Minerity *                                                                                                    | Mobile No.*<br>Social Status (Caste) *<br>Satect                                                                               | Alternative Mobile Na.<br>Enter Mobile Na<br>Caste Certificate issued By *                                                     |
| Select BDS Attmission Year   Dental Council Registration Date *  12/07/2024  Any Other PG Dental? *  Yes  ersonal Details: Name (As per BDS Degree) * Enter Name OF The Canditate  Kadhaar No. *  Enter Aadmaar No.                                                                                                    | 2013<br>Dental Council Registration Number *<br>Dental Council Registration Number<br>Bender *<br>Select Gender                                                                                                    | Mooble Nr.*<br>Social Status (Caste) *<br>Solact *                                                                             | Atternative Mobile No.<br>Entry Mobile No.<br>Caste Certificate issued By *<br>Select v                                        |
| Select BDS Attmission Year                                                                                                    | 2013<br>Dental Council Registration Number *<br>Dental Council Registration Number<br>Gender *<br>-Select Gender-<br>eMail (D *<br>- Tean<br>Minerity *                                                                                                    | Mobile No.*<br>Social Status (Caste) *<br>Satect                                                                               | Atternative Mobile No.<br>Entry Mobile No.<br>Caste Certificate issued By *<br>Select v                                        |
| Select BDS Attmission Year   Dental Council Registration Date *  12/07/2024  Any Other PG Dental? *  Yes  ersonal Details:  Name (As per BDS Degree) *  Enter Name OF The Canditate  Addhaar No.*  Enter Addhaar Ne.  Casto Dentificate Number *  Enter Casto Dentificate Noumber                                                                                                    | 2013<br>Dental Council Registration Number *<br>Dental Council Registration Number<br>Bender *<br>- Select Gender                                                                                                    | Mobile No.*<br>Social Status (Caste) *<br>Satect                                                                               | Atternative Mobile No.<br>Entry Mobile No.<br>Caste Certificate issued By *<br>Select v                                        |
| Select BDS Attinission Year   Dental Council Registration Date *  12/07/2024  Any Other PG Dental? *  Yes  Prononal Details:  Name (As per BDS Degree) *  Enter Name Of The Canditate  Addhaar No. *  Enter Addhaar No.  Caste Certificate Number *  Enter Caste Certificate Number  Disenship *  Select Citizenship                                                                                                    | 2013<br>Dental Council Registration Number *<br>Dental Council Registration Number<br>Dental Council Registration Number<br>Sender *<br>-Select Gender-<br>eMail ID *<br>Minority *<br>-Select-<br>PwBD (Person with Benchmark Disability) *                                                                                                | Mobile No.*<br>Social Status (Caste) *<br>Satect                                                                               | Atternative Mobile No.<br>Entry Mobile No.<br>Caste Certificate issued By *<br>Select v                                        |
| Select BDS Attmission Year   Dental Council Registration Date *  18/07/2024  Any Other PG Dental? *  Yes  ersonal Details:  Name (As per BDS Degree) *  Enter Name OF The Canditate  Addhaar No.*  Enter Addhaar Ne.  Enter Casto Dertificate Number *  Enter Casto Dertificate Number *  Estert Citizenship *  Select Citizenship *  Estential Address:                                                                                                    | 2013<br>Dental Council Registration Number *<br>Dental Council Registration Number<br>Dental Council Registration Number<br>Sender *<br>-Select Gender-<br>eMail ID *<br>Minority *<br>-Select-<br>PwBD (Person with Benchmark Disability) *                                                                                                | Mobile No.*<br>Social Status (Caste) *<br>Satect                                                                               | Atternative Mobile No.<br>Entry Mobile No.<br>Caste Certificate issued By *<br>Select v                                        |
| Select BDS Attmission Year   Dental Council Registration Date *  12/07/2024  Any Other PG Dental? *  Yes  ersonal Details:  Rame (As per BDS Degree) *  Enter Name Of The Canditate  Addhaar No.*  Enter Aadhaar No.*  Enter Casto Certificate Number *  Enter Casto Certificate Number *  Estiget Citizenship                                                                                                    | 2013<br>Bendal Council Registration Number *<br>Dental Council Registration Number<br>Bender *<br>-Select Gender-<br>eMail (D *<br>-Select Gender-<br>Minority *<br>-Select-<br>PwBD (Person with Benchmark Disability) *<br>No                                                                                                    | Mobile No.*<br>Social Status (Caste) *<br>Satlact *<br>Caste Sub-category *<br>Enter Caste Sub-category                        | Alternative Mobile No.<br>Enter Mobile No.<br>Caste Certificate issued By *<br>Solert v<br>Caste Certificate Issued District * |
| Select BDS Attmission Year   Derival Council Registration Date *  12/07/2024  Any Other PG Dental? *  Yes  ersonal Details: Name (As per BDS Degree) *  Enter Name Of The Landitate  Addhar No. *  Enter Addhar No.  Enter Addhar No.  Enter Casto Certificate Number *  Enter Casto Certificate Number *  Enter Name Number *  Enter Casto Certificate Number *  Enter Casto Certificate Number *  Enter Casto Certificate Number *  Enter Casto Certificate Number *  Enter Name Number *  Enter Name Number *  Enter Casto Certificate Number *  Enter Casto Certificate Number *  Enter Casto Certif | 2013         Bendal Council Registration Number *         Dental Council Registration Number *         Bender *         -Select Gender -         eMail ID *         Minority *         -Select -         PwBD (Person with Benchmark Disability) *         No         Village/Ward Name *                                                   | Mobile Na.*<br>Social Status (Caste) *<br>Select                                                                               | Alternative Mobile Na.<br>Enter Mobile Na<br>Caste Certificate issued By*<br>Salart v<br>Caste Certificate issued District *   |
| Select BDS Attmission Year   Dental Council Registration Date *  IB/D7/2024  Any Other PG Dental? *  Yes  ersonal Details: Name (As per BDS Degree) *  Enter Name Of The Landidate  Addhae No. *  Enter Addhae No.  Enter Casto Certificate Number *  Enter Casto Certificate Number * | 2013         Bendal Council Registration Number *         Bendal Council Registration Number *         Bender *         -Select Gender-         øMail (D *         øMail (D *         Minerity *         -Select-         PwBD (Person with Benchmark Disability) *         No         Village/Ward Name *         Extric Village/Ward name | Mobile Na.*<br>Social Status (Caste) *<br>-Satist-<br>Caste Sub-category *<br>Enter Caste Subcategory :<br>State *<br>-State * | Alternative Mobile Na.<br>Enter Mobile Na<br>Caste Certificate issued By*<br>Salart v<br>Caste Certificate issued District *   |
| Select BDS Admission Year   Derival Council Registration Date *  12/07/2024  Any Other PG Dental? *  Yes  Personal Details:  Name (As per BDS Degree) *  Smar Name Of The Landitate  Addhaar No. *  Enter Aadhaar No.  Enter Aadhaar No.  Exteenable Enrithicate Number *  Exteenable Enrithicate Number *  Exteenable Enrithicate Number *  Exteenable Enrithicate Number *  Exteenable *  Exteenable *   | Z013         Bendal Council Registration Number *         Dental Council Registration Number *         Bender *         -Select Gender-         eMail ID *         minority *         -Select -         PwBD (Person with Benchmark Disability) *         No         Village/Ward Name *         Enter Village/Ward name         Landmark * | Mobile Na * Social Status (Caste) * State * State * State * Pin Code *                                                         | Alternative Mobile No.<br>Enter Mobile No.<br>Caste Certificate issued By*<br>Select<br>Caste Certificate issued District *    |
| Dental Council Registration Date *  12/07/2024  Any Other PG Dental P  Yes  Personal Details:  Name (As per BDS Degree) *  Enter Audhaar No.  Enter Audhaar No.  Mandal *                                                                                                    | Z013         Bendal Council Registration Number *         Dental Council Registration Number *         Bender *         -Select Gender-         eMail ID *         minority *         -Select -         PwBD (Person with Benchmark Disability) *         No         Village/Ward Name *         Enter Village/Ward name         Landmark * | Mobile Na * Social Status (Caste) * State * State * State * Pin Code *                                                         | Alternative Mobile No.<br>Entry Mobile No.<br>Caste Certificate Issued By*<br>Select<br>Caste Certificate Issued District *    |

Figure 10: Application Submission – Personal Details

After clicking the "Save & Continue" button, the page will automatically redirect to the payment gateway screen.

Select the payment type, agree to the terms and conditions, and click the 'Pay Now' button. The screen will then redirect to the bank page to complete the fee payment.

Note:- If the OCI/PIO card issue date is 04/03/2021 or later, the candidate is not eligible for the S1 Quota and same candidates claims 'NO' for "Claiming Institutional Quota (S3)" and "Claiming NRI Quota (S2)" those candidates are not eligible for application submission.

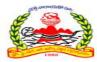

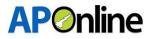

#### Fee Payment:

| Select Payment Type                                          | Payment Summary                   |
|--------------------------------------------------------------|-----------------------------------|
| ○ Net Banking (SBI)                                          | Name Name                         |
| > Net Banking (HDFC)                                         | Registration No.                  |
| > Net Banking (ICICI)                                        | Fee Amount<br>Verification Amount |
| ) Net Banking (Other Banks)                                  | Convenience Charges               |
| ) Debit Card                                                 | Total Payment                     |
| ) Credit Card                                                | Pay Now Cancel                    |
| agree to the terms & conditions and request for Registration |                                   |

Figure 11: Application Submission – Fee Payment

After the payment is successful, the payment receipt will be displayed below.

Click "Continue" button to be redirected to the Local/Non-local screen, as shown below.

| Personal Details    | Payment Details | Local/Non-local      | Upload Documents                                                                                               |
|---------------------|-----------------|----------------------|----------------------------------------------------------------------------------------------------|
|                     | PAYMEN          |                      |                                                                                                    |
| Applicant Name:     |                 | Registartion Number: |                                                                                                    |
| Mobile Number:      |                 | Gender:              |                                                                                                    |
| Caste:              |                 | Transaction Date:    |                                                                                                    |
| Transaction Amount: |                 | Transaction Number:  |                                                                                                    |
| Payment Ref.No.:    |                 | Payment Status:      |                                                                                                    |
|                     |                 |                      |                                                                                                    |
|                     |                 |                      | and a second second second second second second second second second second second second second second second |
| ← Back              | 9 E             |                      | Continue →                                                                                                    |

Figure 12: Application Submission – Payment Success

Note: While making payments, if the amount is deducted but the transaction is not successful, Click on "Verify and Continue" If the transaction is successful, the status will be updated automatically. If a transaction fails, the screen will redirect to the payment gateway page and you can attempt the payment again. The deducted amount will be refunded to your account within 7 working days.

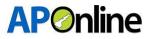

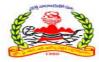

#### **Educational Local/Non-local Region:**

Based on the candidate's BDS education, they will fall under one of the following regions:

- ✤ Andhra Pradesh Region
- Other Region
- SDS studied in GDC Vijayawada, GDC Hyderabad, ACDS Secunderabad

Andhra University Region/ Sri Venkateswara University Region (except GDC GOVT. DENTAL COLLEGE AND HOSPITAL, VIJAYAWADA):

The region will be automatically displayed in the region field based on the location of the BDS college studied in Andhra Pradesh. Click "Save and Continue" button.

| Region *<br>Andhra Pradesh |                  |
|----------------------------|------------------|
| ←Back                      | Save & Continue→ |

Figure 13: Application Submission – AU/SVU Educational Region

#### **Other Region:**

The candidate falls under the Other region, as shown below.

The candidate needs to select 'Yes' or 'No' in the 'Do you want to claim, 'Migrated from TG to AP'?' dropdown.

• If 'No' is selected, the candidates under the 'Other' region are eligible for management quota.

| Region *                          |                        |  |                  |
|-----------------------------------|------------------------|--|------------------|
| Others                            | Amount of the AD"      |  |                  |
| Do you want to claim "N<br>Select | Algraced from TG to AP |  |                  |
| Select                            |                        |  |                  |
| Yes                               | $\bigtriangledown$     |  | Save & Continue→ |
|                                   |                        |  |                  |
|                                   |                        |  |                  |

Figure 14: Application Submission – OU Educational Region

If 'YES' is selected, migrated details will be displayed. Please select the local certificate issued by, the migrated district, and enter the certificate number.

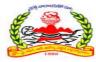

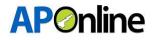

| Others                              |                                                     |                          |  |
|-------------------------------------|-----------------------------------------------------|--------------------------|--|
| Do you want to claim "Migrated fror | n TG to AP"                                         |                          |  |
| Yes                                 |                                                     |                          |  |
|                                     |                                                     |                          |  |
|                                     | r G.Os no. 132/171/129/ (If migrated from TG to AP) | *                        |  |
|                                     |                                                     | *<br>District Migrated * |  |

Figure 15: Application Submission - OU Region - Migrated from TG to AP

After entering the details, the final region will be displayed as shown below. Click the "Save & Continue" button.

| Region *                                    |                                                 |                     |                  |
|---------------------------------------------|-------------------------------------------------|---------------------|------------------|
| Osmania University                          |                                                 |                     |                  |
| Do you want to claim "APNL" or "Migrated f  | rom TG to AP"                                   |                     |                  |
| Yes                                         |                                                 |                     |                  |
| Are you Claiming Local status as per G.C    | )s no. 132/171/129/ (If migrated from TG to AP) | *                   |                  |
| <ul> <li>Are you Claiming APNL *</li> </ul> | ,,,,,,,,,,,,,,,,,,,,,,,,,,,,,,,,,,,,,,          |                     |                  |
| Local Certificate Issued by *               | Local Status Certificate Number *               | District Migrated * |                  |
| AP Meeseva 🗸 🗸                              | a769876                                         | Guntur 🗸            |                  |
| Final Region *                              |                                                 |                     |                  |
| Andhra University                           |                                                 |                     |                  |
|                                             |                                                 |                     |                  |
| ←Back                                       |                                                 |                     | Save & Continue→ |
|                                             |                                                 |                     |                  |

Figure 16: Application Submission – Other Region Migrated – Final Region

#### BDS studied under GDC Vijayawada, GDC Hyderabad, ACDS Secunderabad Colleges

If the candidate studied BDS at GDC Vijayawada, GDC Hyderabad, or ACDS Secunderabad colleges, they should upload details from classes 6 to 12 in the grid for educational region calculation.

After entering all details, the educational region will be displayed as shown below. Follow the above process based on the educational region to determine the final region.

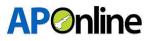

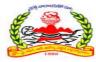

| 5.No                    | Class    | Year of<br>Study | State            | District     | School/College/Institute | Upload Certificate (PDF Only / 500 KB) | Preview   |
|-------------------------|----------|------------------|------------------|--------------|--------------------------|----------------------------------------|-----------|
| 1                       | XII      | 2003 🗸           | Andhra Pradesh 🗸 | Anakapalli 🗸 | Enter Institute Name     | Choose File No file chosen             | NA        |
| 2                       | XI       | × 2005           | Andhra Pradesh 🗸 | Anakapalli 🗸 | Enter Institute Name     | Choose File No file chosen             | NA        |
| 3                       | Х        | 2001 🗸           | Andhra Pradesh 🗸 | Anakapalli 🗸 | Enter Institute Name     | Choose File No file chosen             | NA        |
| 4                       | IX       | 2000 🗸           | Andhra Pradesh 🗸 | Anakapalli 🗸 | Enter Institute Name     | Choose File No file chosen             | NA        |
| 5                       | VIII     | 1999 🗸           | Andhra Pradesh 🗸 | Anakapalli 🗸 | Enter Institute Name     | Choose File No file chosen             | NA        |
| 6                       | VII      | 1998 🗸           | Andhra Pradesh 🗸 | Anakapalli 🗸 | Enter Institute Name     | Choose File No file chosen             | NA        |
| 7                       | VI       | 1997 🗸           | Andhra Pradesh 🗸 | Anakapalli 🗸 | Enter Institute Name     | Choose File No file chosen             | NA        |
| agion<br>Andhr<br>•Back | a Prade: | sh               |                  |              |                          | Save & C                               | Continue→ |

Figure 17: Application Submission – SWI – Educational Region

## > Documents Uploads:

Candidates should upload all document in PDF format and click "Save Documents".

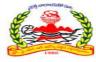

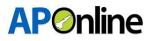

|          | Personal Details                           | Payment Details       | Local/Non-local            | Upload Documents |
|----------|--------------------------------------------|-----------------------|----------------------------|------------------|
| -        |                                            |                       |                            | 0                |
| Upload   | Documents:                                 |                       |                            |                  |
| All uplo | ads must be in PDF format & I              | maximum size of 500KB |                            |                  |
| S.No     | Docu                                       | ment Name             | Upload Docum               | nent Preview     |
| 1        | NEET PG Score Card (Current Year)          |                       | Choose File No file chosen | NA               |
| 2        | Birth Certificate (SSC Marks Memo)         |                       | Choose File No file chosen | NA               |
| 3        | Cast Certificate                           |                       | Choose File No file chosen | NA               |
| 4        | Photo Identity Proof (Aadhaar Card, PAN C  | ard etc.,)            | Choose File No file chosen | NA               |
| 5        | Aadhaar Card                               |                       | Choose File No file chosen | NA               |
| 6        | PwBD (Person with Benchmark Disability)    | (Latest 3 months)     | Choose File No file chosen | NA               |
| 7        | Original BDS Degree (or) Provisional BDS P | ass Certificate       | Choose File No file chosen | NA               |
| 8        | BDS Study Certificate                      |                       | Choose File No file chosen | NA               |
| 9        | BDS Transfer Certificate                   |                       | Choose File No file chosen | NA               |
| 10       | Internship Completion Certificate          |                       | Choose File No file chosen | NA               |
| 11       | Dental Council Registration Certificate    |                       | Choose File No file chosen | NA               |
| 12       | Other PG Certificate                       |                       | Choose File No file chosen | NA               |
| ←Back    |                                            |                       |                            | Save Documents   |

Figure 18: Application Submission – Uploads

NOTE: - Please review the details before submitting; No editing option will be available throughout the admission process.

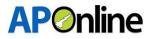

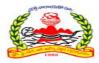

After saving, the 'Preview Application' button will be activated. Click on the 'Preview Application' button to submit your application.

| 7      | BDS Transfer Certificate                | Choose File No file chosen   | Preview®             |
|--------|-----------------------------------------|------------------------------|----------------------|
| 8      | Internship Completion Certificate       | Choose File No file chosen   | Previews             |
| 9      | Dental Council Registration Certificate | Choose File No file chosen   | Preview®             |
| 10     | LSE Certificate                         | Choose File No file chosen   | Preview®             |
| ← Back |                                         | Save Do <mark>cuments</mark> | Preview Application® |

Figure 19: Application Submission – Preview Application Link

After clicking 'Preview Application' button, you will be redirected to the application preview page. Verify all details, read the declaration, and click 'Final Submit'. If any details are incorrect, click the 'Cancel' button, change the required fields, and submit the application again.

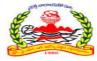

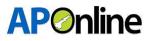

| Government Of Andhra Pradesh                                                                                                    | statut till Converse Quela (Bics                                                                                                    |                      |  |
|----------------------------------------------------------------------------------------------------|----------------------------------------------------------------------------------------------------|----------------------|--|
|                                                                                                    |                                                                                                    | 8                    |  |
|                                                                                                    |                                                                                                    |                      |  |
|                                                                                                    | NEET GETAILS                                                                                                    |                      |  |
| visitution (2)                                                                                                    |                                                                                                    |                      |  |
|                                                                                                    |                                                                                                    |                      |  |
| all well Ma Anali Ticket Ho.                                                                                                    |                                                                                                    |                      |  |
| a T Hank                                                                                                    | 17                                                                                                    |                      |  |
| al acore                                                                                                    |                                                                                                    | 1.45                 |  |
| the at Per NEET                                                                                                    |                                                                                                    |                      |  |
| cest with                                                                                                    | 1.                                                                                                    |                      |  |
| athas's Name                                                                                                    |                                                                                                    |                      |  |
| ther's hume                                                                                                    | 10                                                                                                    |                      |  |
|                                                                                                    | ERSONAL DETAILS                                                                                                    |                      |  |
| ma (As per BDS Degrae)                                                                                                    | - Leviller                                                                                                    |                      |  |
| this No.                                                                                                    | Alternative Mobile No.                                                                                                    |                      |  |
| dias No.                                                                                                    | amab ap                                                                                                    |                      |  |
| cist Statias (Caste)                                                                                                    | Adlenarity                                                                                                    |                      |  |
| ta init-talegery                                                                                                    | Chipenship                                                                                                    |                      |  |
| en of hears of boyres cars                                                                                                    | Pw90 (Person with Benchmark Paulan                                                                                                    | NO CONTRACTOR        |  |
| WED Certificate based by                                                                                                    | Pweb Certificate No.                                                                                                    |                      |  |
| sability Percentage (%)                                                                                                    |                                                                                                    |                      |  |
| and the second second se | SIDER DAL ADDRESS                                                                                                    |                      |  |
| tabe Ma /Fiet Ma                                                                                                    | willage/ward Name                                                                                                    |                      |  |
| atur                                                                                                    | difetriori                                                                                                    | 500                  |  |
| endel                                                                                                    | Landrin ank                                                                                                    |                      |  |
| , Colle                                                                                                    | 1.0                                                                                                    |                      |  |
|                                                                                                    | DUCATION DETAILS                                                                                                    |                      |  |
| SC (p) Equivalent                                                                                                    |                                                                                                    |                      |  |
| C/Sauluslent Scard Name                                                                                                    | use requiraters selling, real licket we                                                                                                    |                      |  |
| ar is Hanth of Passed                                                                                                    | 144                                                                                                    | (s)                  |  |
| OS Cintariis                                                                                                    |                                                                                                    |                      |  |
| 15 State                                                                                                    | BDS Malerally Backs                                                                                                    |                      |  |
| 15 Eatlege Warne                                                                                                    | wars stalt Ticket no.                                                                                                    |                      |  |
| Ik Administen Veer                                                                                                    | April Connection Near                                                                                                    |                      |  |
| let notify Completion Date                                                                                                    | Questial Council Registration Scalar                                                                                                    |                      |  |
| mail Council Registration Bate                                                                                                    | Sector Council Registration Re-                                                                                                    |                      |  |
| y Other PG Dentally                                                                                                    |                                                                                                    |                      |  |
|                                                                                                    | 40.349                                                                                                    |                      |  |
|                                                                                                    | REGION                                                                                                    |                      |  |
| Kime Chine Type Of Level States                                                                                                    | diagters as yes deadlers in them.                                                                                                    | - Region Colored     |  |
| 3 Claiming APWL with AP Dumitile                                                                                                    | Han-Local                                                                                                    | APNI with Nº Bamicle |  |
| ÜPI                                                                                                    | DADED DOCUMENTS                                                                                                    |                      |  |
|                                                                                                    | Energy of the second second second second second second second second second second second second second second                                                                                                    |                      |  |
| 1 NEXT PG Score Card (Current Real)                                                                                                    |                                                                                                    |                      |  |
| a Birth Lentificata (ESC Marks Merce)                                                                                                    |                                                                                                    |                      |  |
| a Cast ContRicate                                                                                                    |                                                                                                    |                      |  |
| a Phone identity Proof (Author Card, PAN Card etc.)                                                                                                    |                                                                                                    |                      |  |
| 8 Asthear Card                                                                                                    |                                                                                                    |                      |  |
|                                                                                                    | Purkle (Bernam auch Ranchmack Ghashilitz) (Latanz Amartha)           Distribution formation and matching from an antibulation of the second matching of the second matching formation and the second matching of the second matching of the second matchi |                      |  |
| Original 806 Owgree (ur) Provident 806 Paul Certificate<br>806 Study Certificate                                                                                                    |                                                                                                    |                      |  |
| BDS Study Certificate     BDS Study Certificate     BDS Study Certificate                                                                                                    |                                                                                                    |                      |  |
| 10 Mierrahlp Completion Certificate                                                                                                    |                                                                                                    |                      |  |
| 11 Dental Council Registration Certificate                                                                                                    |                                                                                                    |                      |  |
| 12 Difter PS Certificate                                                                                                    |                                                                                                    |                      |  |
| Minimum Id game kinds Cardificate of Anderdukityer of parents, if studied in Andera Prodech unit                                                                                                    |                                                                                                    |                      |  |
|                                                                                                    |                                                                                                    |                      |  |
| 15 Candidate Photo                                                                                                    |                                                                                                    |                      |  |
| In Condition Maria                                                                                                    |                                                                                                    |                      |  |

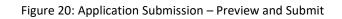

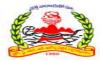

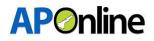

A confirmation pop-up will be displayed as shown below. Click 'OK' to submit or click 'Cancel' to go back and edit the details.

After clicking the "OK" button application will be submitted successfully.

| Are you sure you want to submit the Application? |  |  |
|--------------------------------------------------|--|--|
| Сапсеl                                           |  |  |
| <br>Examility Recenting (b) 100 200              |  |  |

Figure 21: Application Submission – Submission Conformation

## **3.3 Know your Payment Status**

After logging in, select "Services" from the menu bar and click on the "Know your Payment Status" link.

| Dashboard Services - Tick | et -                | Profile + |
|---------------------------|---------------------|-----------|
| Know your App             | lication Status     |           |
| Know your Pay             | nent Status WELCOME |           |
| Print Provisinal          | Application         |           |
| Re Upload Doc             | iments              |           |

#### Figure 22: Know your Payment Status – Link

If fee payment has already been made, the fee payment receipt will be displayed as shown below.

You can view payment details or download the payment receipt.

| FEE PAYMENT RECEIPT |                                |                  |                       |  |
|---------------------|--------------------------------|------------------|-----------------------|--|
| Applicant name      | : GHANGHAV SHRIKRISHNA PRAKASH | Registration No. | : PG24CQ12000072      |  |
| Mobile No.          | : 9346212624                   | Gender           | : Male                |  |
| Caste               | : BC-A                         | Transaction Date | : 30-06-2024 16:39:31 |  |
| Transaction Amount  | : 10620.00                     | Transaction No.  | : PG12240630163931    |  |
| Payment Ref No.     | : PTM300664624FEF8             | Payment Status   | : Success             |  |
|                     |                                |                  |                       |  |
| Download            |                                |                  |                       |  |
|                     |                                |                  |                       |  |

Figure 23: Know your Payment Status - Receipt

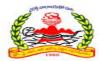

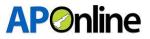

## **3.4 Print Provisional Application**

After logging in, select "Services" from the menu bar and click on the "Print Provisional Application" link.

| Dashboard Services - Ticket - | Prc | ofile + |
|-------------------------------|-----|---------|
| Know your Application Status  | 5   |         |
| Know your Payment Status      |     |         |
| Print Provisinal Application  |     |         |
| Re Upload Documents           |     |         |

Figure 24: Print Provisional Application – Link

If Candidate would like to Print Provisional Application, then candidate should log in his candidate login then go to services tab and click on Provisional Application then page shown as below. Candidate can be downloaded and print out the Provisional Application.

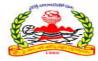

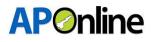

|               |                                                               | NEET DETAILS                                |  |
|---------------|---------------------------------------------------------------|---------------------------------------------|--|
|               |                                                               |                                             |  |
| egististic    | 2010                                                          |                                             |  |
| NET Hall      | No./Hall Ticket Ho                                            |                                             |  |
| EET Hank      |                                                               | -                                           |  |
|               | -                                                             |                                             |  |
| 441 bron      | *                                                             |                                             |  |
| - 10 10 10    |                                                               |                                             |  |
| use at so     |                                                               |                                             |  |
| hathar's N    |                                                               |                                             |  |
| ather's bo    | ama                                                           |                                             |  |
|               |                                                               | - PERSONAL DETAILS                          |  |
| ame (As       | per BDS-Degrae)                                               | Section 1                                   |  |
| anie No.      |                                                               | Alternative Mobile No.                      |  |
| author to     | 4                                                             | .email: us                                  |  |
| estial Stat   | tias (Caste).                                                 | Minarity                                    |  |
| AND MUD       | tategory                                                      | Citizenteltip                               |  |
| the state and | ue of scores cars                                             | PwGD (Person with Banchmark Disability)     |  |
|               | Directe taxwed by                                             | Pweb Certificate No.                        |  |
|               | Persentage (%)                                                |                                             |  |
|               |                                                               | HESIGENTIAL ADDRESS                         |  |
|               |                                                               |                                             |  |
| tanke Mal     | AFIet Mis-                                                    | village/secol Henter<br>Gistrict            |  |
| tata a        |                                                               | Landmark                                    |  |
| Fin Code      |                                                               |                                             |  |
| 222200        | 19                                                            |                                             |  |
|               |                                                               | - EDUCATION DETAILS                         |  |
| 50(0)         | Egidwint                                                      |                                             |  |
| SE/FRAIN      | utent Kirurd Warte                                            | uisz /Squivalant Sull We./Hall Ticket We.   |  |
|               | Ath of Research                                               |                                             |  |
| a stores      |                                                               |                                             |  |
| ars State     |                                                               | M25 Molectrolity Marine                     |  |
| das chiles    | Le trame                                                      | wers stall ticked ten.                      |  |
| in Advis      | ralam Year                                                    | Abli Completion Year                        |  |
| sternetilp    | Completion Date                                               | Gental Causel Augistization State           |  |
| Annual Cos    | uts D Registration Date                                       | dwittel Council Registration No.            |  |
| kny Stiller   | P& Dentall?                                                   |                                             |  |
|               |                                                               |                                             |  |
|               |                                                               | PEGIDN                                      |  |
| -             | Cision Type Of Level States                                   | Begien to per Academic Yours Biglen Celevel |  |
|               | Claiming APWL with AP Dumiple                                 | Nen-Local APNL with NP BamicTa              |  |
|               |                                                               | UPLOADED DOCUMENTS                          |  |
| -             | 1                                                             | Baurrantit                                  |  |
|               | NEXT PS score card (Current Reat)                             |                                             |  |
| 2x            | Birth Certificate (SSC Marks Merce)                           |                                             |  |
|               | Cast Certificate                                              |                                             |  |
|               | Phone identity Proof (Aadhear Lard, PAN Lard etc.)            |                                             |  |
| - 14 - S      | Audhaw Card                                                   |                                             |  |
|               | FurBD (Fernar with Benchmark Disability) (Letext 3 menths)    |                                             |  |
| R             | Original 906 Degree (or) Provisional 805 Pass Certificate     |                                             |  |
| -             | <sup>1</sup> Res Mully Estimate                               |                                             |  |
| *             | No. Tourisfier LeithEaster                                    |                                             |  |
| 44            | Aniversity Completion Certificate -                           |                                             |  |
| 12            | Dental Council Registration Cettificate Differ PG Certificate |                                             |  |
|               | Minimum 13 years Study Certificate of student/either of pace  | ents, if studied in Andra Andesh mily       |  |
| 38            |                                                               |                                             |  |
| 3.8           | Candidate Photo                                               |                                             |  |
|               | Candidate Phois<br>Candidate Ugnature                         |                                             |  |

Figure 25: Print Provisional Application – Download

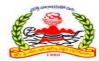

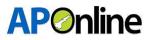

## **3.5 Know your Application Status**

After logging in, select "Services" from the menu bar and click on the "Know Your Application Status" link.

| Dashboard Services • Ticket • |          | Profile + |
|-------------------------------|----------|-----------|
| Know your Application Status  | <b>5</b> |           |
| Know your Payment Status      | WELCOME  | =         |
| Print Provisinal Application  |          |           |
| Re Upload Documents           |          |           |

Figure 26: Know your Application Status – Link

If Candidate would like to know his Application status, then candidate should log in his candidate login then go to services tab and click on know your Application status, the following page is displayed as shown below.

Candidate can be downloaded and print out the Application Status

| APPLICATION STATUS |                              |                      |                         |  |
|--------------------|------------------------------|----------------------|-------------------------|--|
| Hall Ticket No.:   | 2455111707                   | Registration No. :   | PG24CQ12000072          |  |
| Applicant Name :   | GHANGHAV SHRIKRISHNA PRAKASH | Mobile No. :         | 9346212624              |  |
| Gender :           | Male                         | Email :              | venu.gadde@aptonline.in |  |
| Caste :            | BC-A                         | Payment Status :     | Success                 |  |
| Transaction Date : | 2024-06-30 16:39:31          | Application Status : | Application Submitted   |  |
|                    |                              |                      |                         |  |
|                    |                              |                      |                         |  |

Figure 27: Know your Application Status - Status

The remaining services related user manual will be shared shortly.